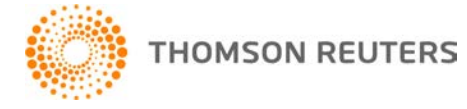

**Creative Solutions Accounting, v. 2015.0.6 User Bulletin 8308: Software Update**

**January 4, 2016**

**TO** Users of the Creative Solutions Accounting™ (CSA) software.

This user bulletin explains changes made for this version of Creative Solutions Accounting.

# **CHANGES**

# **Payroll form and filing information**

To determine the status, availability, and filing methods for payroll tax forms, refer to the Payroll section of the CSA Home Page. Click the **+** sign next to a jurisdiction to display the list of available forms. Click the **+** sign next to any form to display the status and filing methods available.

# **Payroll Compliance module**

We have updated the following information for 2016.

- State tax information for the following states: Maryland, Massachusetts, North Dakota, Oklahoma, Oregon, Rhode Island, Vermont, and Washington, D.C.
- SUI rate for Alaska
- Workers' compensation limit for California

*Note:* If you have not configured the application to update your payroll tax information automatically, choose Setup > System Configuration > Payroll Tax Information > Update.

### **State Payroll Tax modules**

We have added the following forms or updated them to the latest versions available from the agencies.

 **Massachusetts –** We addressed an issue that caused the Form M-942 file to be rejected by the state.

*Note:* If you have processed the Form M-942 file for your clients, you will need to remove data for those clients from the file and then re-process it.

- **Maine –** Forms 900ME and W-3ME
- **Montana –** Form MW-3
- **Rhode Island –** Form RI-W3
- **Vermont** 
	- Form WHT-430 (replaces Form WH-431)
	- Form WHT-434 and withholding file (replaces Form WH-434)
	- Form WHT-436 and withholding file (replaces Form WH-432)
- **Washington –** Form 5208A

# **HELP & SUPPORT**

# **Help & How-To Center**

For answers to questions on using CSA, access the Help & How-To Center by choosing Help > Help & How-To, by clicking the **b**utton on the toolbar, or by pressing CTRL+Y. For more information, including sample searches, see [Finding answers in the Help & How-To Center.](http://cs.thomsonreuters.com/ua/acct_pr/csa/cs_us_en/getting_help/using_online_help.htm?product=csa&mybanner=1)

# **Product support**

From the [Support Contact Information page on our website,](http://cs.thomsonreuters.com/support/contact.aspx) you can complete a form to send a question to our Support team. To speak directly with a Support Representative, call 800.968.0600 and follow the prompts. Normal weekday support is available from 9:00 a.m. to 8:00 p.m. eastern time. For additional details (including extended support hours for tax season and hours for other applications), visit the [Support section of our website.](http://cs.thomsonreuters.com/support/) You can also access the Support section from within CSA by choosing **Help > Additional Resources > General Support Information**.

# **Website resources and email subscriptions**

Visit [our website](http://tax.thomsonreuters.com/cs-professional-suite/) to access the Tax & Accounting Community (formerly ARNE), to learn about training courses, to view blogs and articles, and more. You can access the website from within CSA by choosing **Help > On the Web > CS Professional Suite Home Page**.

We issue software update notices via email. You can sign up to receive these notices by visiting the My [Account section of our website.](http://cs.thomsonreuters.com/myaccount/) You'll need to create a web account (if you don't already have one) and then sign up for the Email Subscription service where you can indicate which notices you want to receive.